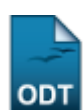

## **Cadastrar Recomendação do Programa**

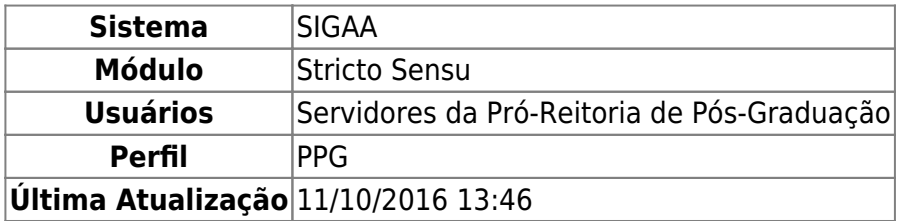

Esta funcionalidade possibilita ao usuário realizar o cadastro do conceito de recomendação do programa de um curso da instituição.

Para realizar a operação, acesse SIGAA → Módulos → Stricto Sensu → Cadastros → Recomendação do Programa → Cadastrar.

A seguinte página será gerada:

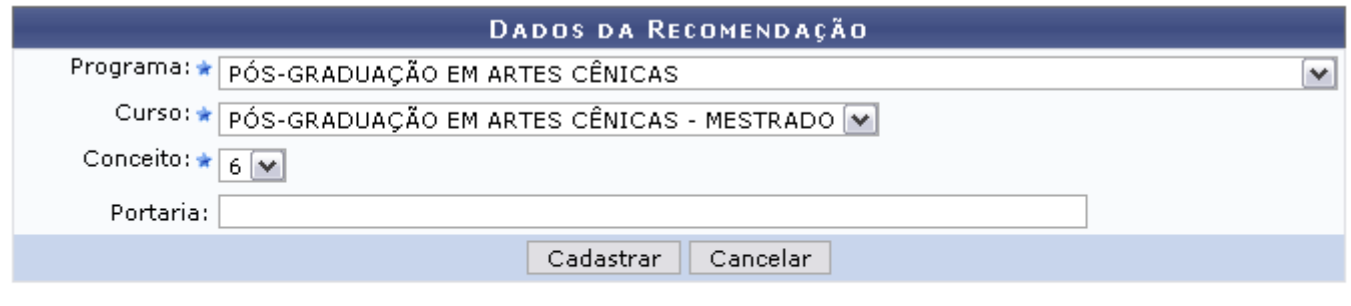

\* Campos de preenchimento obrigatório.

## **Stricto Sensu**

Caso desista de realizar o cadastro da recomendação, clique na opção *Cancelar* e confirme a desistência na tela apresentada posteriormente.

Clicandono link **Stricto Sensu** o sistema retornará ao menu Stricto Sensu.

Informe os seguintes critérios para o cadastramento da recomendação:

- Programa: Informe o programa que deseja recomendar;
- Curso: Selecione o curso, dentro do programa, para esppecificar;
- Conceito: Informe o conceito do programa escolhido;
- Portaria: Forneça o código da portaria relacionado ao cadastro.

Exemplificamos a operação utilizando os seguintes dados para Programa PÓS-GRADUAÇÃO EM ARTES CÊNICAS; Curso PÓS-GRADUAÇÃO EM ARTES CÊNICAS - MESTRADO e Conceito 6.

Após fornecer todos os dados obrigatórios para o cadastro, o usuário deverá clicar em *Cadastrar*. A mensagem de sucesso será gerada logo em seguida:

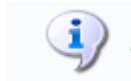

 $\ddot{p}$  + Operação realizada com sucesso!

## **Bom Trabalho!**

## **Manuais Relacionados**

- [Gerenciar Processos Seletivos](https://docs.info.ufrn.br/doku.php?id=suporte:manuais:sigaa:stricto_sensu:cadastros:processo_seletivo:gerenciar_processos_seletivos)
- [Consultar Unidades](https://docs.info.ufrn.br/doku.php?id=suporte:manuais:sigaa:stricto_sensu:cadastros:unidade:consultar_unidades)

[<< Voltar - Manuais do SIGAA](https://docs.info.ufrn.br/doku.php?id=suporte:manuais:sigaa:stricto_sensu:lista)

From: <https://docs.info.ufrn.br/>-

Permanent link: **[https://docs.info.ufrn.br/doku.php?id=suporte:manuais:sigaa:stricto\\_sensu:cadastros:recomendacao\\_do\\_programa:cadastrar](https://docs.info.ufrn.br/doku.php?id=suporte:manuais:sigaa:stricto_sensu:cadastros:recomendacao_do_programa:cadastrar)**

Last update: **2016/10/11 13:46**

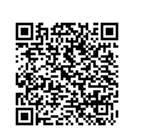